## [PDF&VCEBraindump2go 70-513 PDF Dumps Free Download (261-270)

MICROSOFT NEWS: 70-513 Exam Questions has been Updated Today! Get Latest 70-513 VCE and 70-513 PDF Instantly! Welcome to Download the Newest Braindump2go 70-513 VCE&70-513 PDF Dumps:

http://www.braindump2go.com/70-513.html (341 Q&As) Real Latest 70-513 Exam Questions Updated By Official Microsoft Exam Center! Braindump2go Offers 70-513 Dumps sample questions for free download now! You also can visit our website, download our premium Microsoft 70-513 Exam Real Answers, 100% Exam Pass Guaranteed! Exam Code: 70-513Exam Name: TS: Windows Communication Foundation Development with Microsoft .NET Framework 4Certification Provider: MicrosoftCorresponding Certifications: MCPD, MCPD: Web Developer 4, MCPD: Windows Developer 4, MCTS, MCTS: Microsoft .NET Framework 4, Service Communication Applications70-513 Dumps PDF,70-513 eBook,70-513 VCE,70-513 PDF,70-513 Latest Dumps,70-513 Certification,70-513 Training Kit PDF,70-513 Braindump,70-513 Exam Dumps,70-513 Exam Book,70-513 Exam PDF,70-513 Exam PDF,70-513 Exam Book,70-513 Exam PDF,70-513 Preparation Book

Microsoft

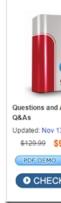

QUESTION 261You are developing a custom service host for a Windows Communication Foundation (WCF) service. The service host is named MovieServiceHost.You need to deploy the service with the custom service host in Microsoft Internet Information Services (IIS) 7.0. What should you do? A. Create a factory for the custom service host. Name the factory MovieServiceHostFactory. In the web.config file, add the following attribute to the <add> element within the <serviceActivations> element, factory="HovieServiceHostFactory"B. Decorate the custom service host class with the following line. <System.ServiceModel.Activation.ServiceActivationBuildProvider()>C. Make sure that the service class has a default constructor. Add a public read-only property with the name ServiceHost that returns an instance of the MovieServiceHost class.D. Create a factory for the custom service host. Name the factory MovieServiceHostFactory. In the .svc file, add the following line. < \%3 ServiceHost Service="MovieServiceHostFactory" Language="VB"%> Answer: A QUESTION 262You are creating a Windows Communication Foundation (WCF) service based on WSHttpBinding. New audit requirements dictate that callers must be authenticated on every call to ensure that their credentials have not been revoked. You need to ensure that the service will not cache the security request token. What should you do? A. Apply a ServiceBehavior attribute to the service implementation class with the InstanceContextMode property set to Single.B. In the message security configuration, change clientCredentialType from IssuedToken to UserName.C. In the message security configuration, set establishSecurityContext to false.D. At the end of every operation, call the SessionStateUtility.RaiseSessionEnd method. Answer: C QUESTION 263An existing Windows Communication Foundation (WCF) service uses basicHttpBinding. You are releasing updates to the service and the client application. You need to enable the client application to flow transactions to the service. What are two possible ways to achieve this goal? (Each correct answer presents a complete solution. Choose two.) A. Change to a custom binding that has the httpTransport, textMessageEndcoding, and transactionFlow binding elements in this order.B. Change to a custom binding that has the transactionFlow, textMessageEncoding, andhttpTransport binding elements in this order.C. Change the binding to use wsHttpBinding.D. Change the binding to use basicHttpContextBinding. Answer: BC QUESTION 264A Windows Communication Foundation (WCF) service is required to log all authorization attempts to the Windows Event Log. You need to configure a behavior and apply it to the service to support this requirement. Which behavior should you configure and apply? A. serviceAuthenticationManagerB. serviceAuthorizationC. serviceCredentialsD. serviceSecurityAudit Answer: D QUESTION

265You are developing a Windows Communication Foundation (WCF) REST service to provide access to a library book catalog. The following code segment defines the service contract. (Line numbers are included for reference only.) Library patrons want the ability to search the catalog by title. You need to ensure that the GetBookByTitle method is exposed as a service method. Which code

[WebGet(UriTemplate = "Book/{title}")]B. [WebGet(UriTemplate = "BookByTitle/{title}")]C. [WebGet(UriTemplate =

"Book/{titleToSearch}")]D. [WebGet(UriTemplate = "{titleToSearch}")] Answer: B QUESTION 266Your Windows Communication Foundation (WCF) client application uses HTTP to communicate with the service. You need to enable message logging and include all security information such as tokens and nonces in logged messages. What should you do? A. In the application configuration file, add the IogKnownPii attribute to the message logging diagnostics source and set the value of the attribute to true. Generate the ContosoService class using the Add Service Reference wizard. Add a reference to System.ServiceModel.Routing.dll.Add the following code segment:ContosoService client = new ContosoService(); SoapProcessingBehavior behavior = new SoapProcessingBehavior(); behavior.ProcessMessages = true; client.Endpoint.Behaviors.Add(behavior);B. In the application configuration file, add the following XML segment to the system.serviceModel configuration section group.<a href="mailto:size-4">system.serviceModel configuration section group.</a><a href="mailto:diagnostics">diagnostics</a><a href="mailto:messageLoggingLogMessagesAtTransportLevel="true"</a> LogEntireMessage="true" /> </diagnostics>C. In the machine configuration file, add the following XML segment to the system.serviceModel configuration section.<machineSettings enableLoggingKnownPii="true" />Generate the ContosoService class using the Add Service Reference wizard. Add the following code segment. Contoso Service client = new Contoso Service(); client.Endpoint.Behaviors.Add(new CallbackDebugBehavior(true));D. In the machine configuration file, add the following XML segment to the system.serviceModel configuration section.<machineSettings enableLoggingKnownPii="true" /> In the application configuration file, add the IogKnownPii attribute to the message logging diagnostics source and set the value of the attribute to true. In the application configuration file, add the following XML segment to the system.serviceModel configuration section group. <diagnostics> <messageLogging LogMessagesAtTransportLevel="true"/> </diagnostics> Answer: D QUESTION 267You are developing a Windows Communication Foundation (WCF) service that will be hosted in Microsoft Internet Information Services (IIS) 7.0. The service must be hosted in an IIS application named Info. You need to enable this service to be hosted in IIS by changing the web.config file. Which XML segment should you add to the web.config file? A. <serviceHostingEnvironment> <senviceActivations><add relativeAddress="Info.svc" service="Info" /> </serviceActivations> </serviceHostingEnvironment>B. <serviceHostingEnvironment><serviceActivations><add relativeAddress="Info" service="Info.svc" /> </serviceActivations> transportConfigurationType="Info.svc"/> </transportConfigurationTypes> </serviceHostingEnvironment>D. <serviceHostingEnvironment> <transportConfigurationTypes><add name="Info.svc"</pre> transportConfigurationType="FileNotRequired" /> </transportConfigurationTypes><serviceHostingEnvironment> Answer: A QUESTION 268You create a Windows Communication Foundation (WCF) sen/ice. It is deployed on Microsoft Internet Information Services (IIS) with an application pool running as Network Service. You enable WMI tracing before launching the service. Your IT support staff adds WMI data collection through ASP.NET WMI tracing. You need to restrict the collection of WMI data to a privileged account. What should you do in WMI Control in the Computer Management console? A. Select the Rootaspnet namespace.Remove Enable account permission for the Network Service account. Add a custom user and grant that user Enable account permission.B. Select the Rootaspnet namespace.Remove Enable account permission for the Local System account. Add a custom user and grant that user Enable account permission.C. Select the RootSecurity namespace.Remove Enable account permission for the Local System account.D. Select the RootServiceModel namespace.Remove Enable account permission for the Network Service account. Add a custom user and grant that user Enable account permission. Answer: D QUESTION 269You are developing a Windows Communication Foundation (WCF) service to provide shopping cart support. ASP.NET compatibility mode is not enabled. The shopping cart information must be retained across user visits to the store until the user explicitly empties the cart

or submits the cart contents to order. You need to implement the service as a Durable Service. Which two actions should you perform? (Each correct answer presents part of the solution. Choose two.) A. Use basicHttpBinding for both the client application and the service.B. Create the persistence provider database and configure the persistenceProvider element of the service behavior to point to that database.C. Use wsHttpContextBinding for both the client application and the service.D. In the method to add an item to the shopping cart, serialize the shopping cart contents after adding the current item and storing it in a Session variable. Answer: BC OUESTION 270You develop a Windows Communication Foundation (WCF) service to generate reports. Client applications call the service to initiate report generation but do not wait for the reports to be generated. The service does not provide any status to the client applications. The service class is defined as follows. (Line numbers are included for reference only.)01 <ServiceContract()>02 Public Class ReportGeneratorService04 Private Function GenerateReports(ByVal clientID As Integer) As Integer) & Months and Months and Months an End Function 09 End Class You need to ensure that client applications can initiate reports without waiting for status. Which two actions should you perform (Each correct answer presents part of the solution. Choose two.) A. Insert the following code at line 03.<OperationContract(IsOneWay:=True)>B. Insert the following code at line 03.<OperationContract(AsyncPattern:=False)>C. At line 04, change the GenerateReports method from Private to Public.D. Remove line 06. At line 04, change the type of GenerateReports method to Sub. Remove the code As Integer from the method definition. Answer: AD Braindump2go Promise All 70-513 Questions and Answers are the Latest Updated, we aim to provide latest and guaranteed questions for all certifications. You just need to be braved in trying then we will help you arrange all left things! 100% Pass All Exams you want Or Full Money Back! Do yo want to have a try on passing 70-513?

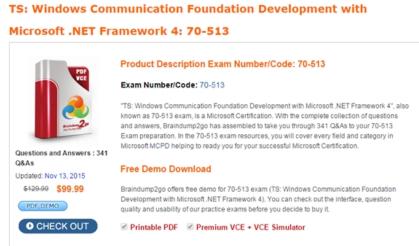

FREE DOWNLOAD: NEW UPDATED 70-513 PDF Dumps & 70-513 VCE Dumps from Braindump2go: http://www.braindump2go.com/70-513.html (341 Q&A)